**Function and Performance of the G9000 Series** 

# What is Motionnet?

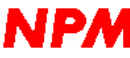

**NPM** Nippon Pulse Motor Co., Ltd.

<June, 2005>

## **Preface**

Communication using digital signals, such as between measuring tools and controllers in plants, is increasing.

This communication generally takes place over a field bus.

In the current market, there are a variety of field bus standards. A standard is selected (and therefore a set of products) that matches the customer's requirements.

Motionnet is a brand-new type of field bus that was introduced by NPM. It integrates NPM's unique technologies and standards for use in the field bus market.

The group of unique, NPM LSI products based on Motionnet communication standard is called the **G9000** series.

This guide was prepared to help people interested in Motionnet to understand its functions and performance. In this guide, Motionnet is described within the general context of a field bus, so that you can easily understand its operation.

We will be pleased if you learn the basics of Motionnet from this quide

If you also read "**Capabilities of Motionnet**," we are sure that you will gain a fuller understanding of our products. We strongly urge you to read it.

Motionnet is a registered trademark of Nippon Pulse Motor Co., Ltd.

## Table of contents

#### Preface

Table of contents

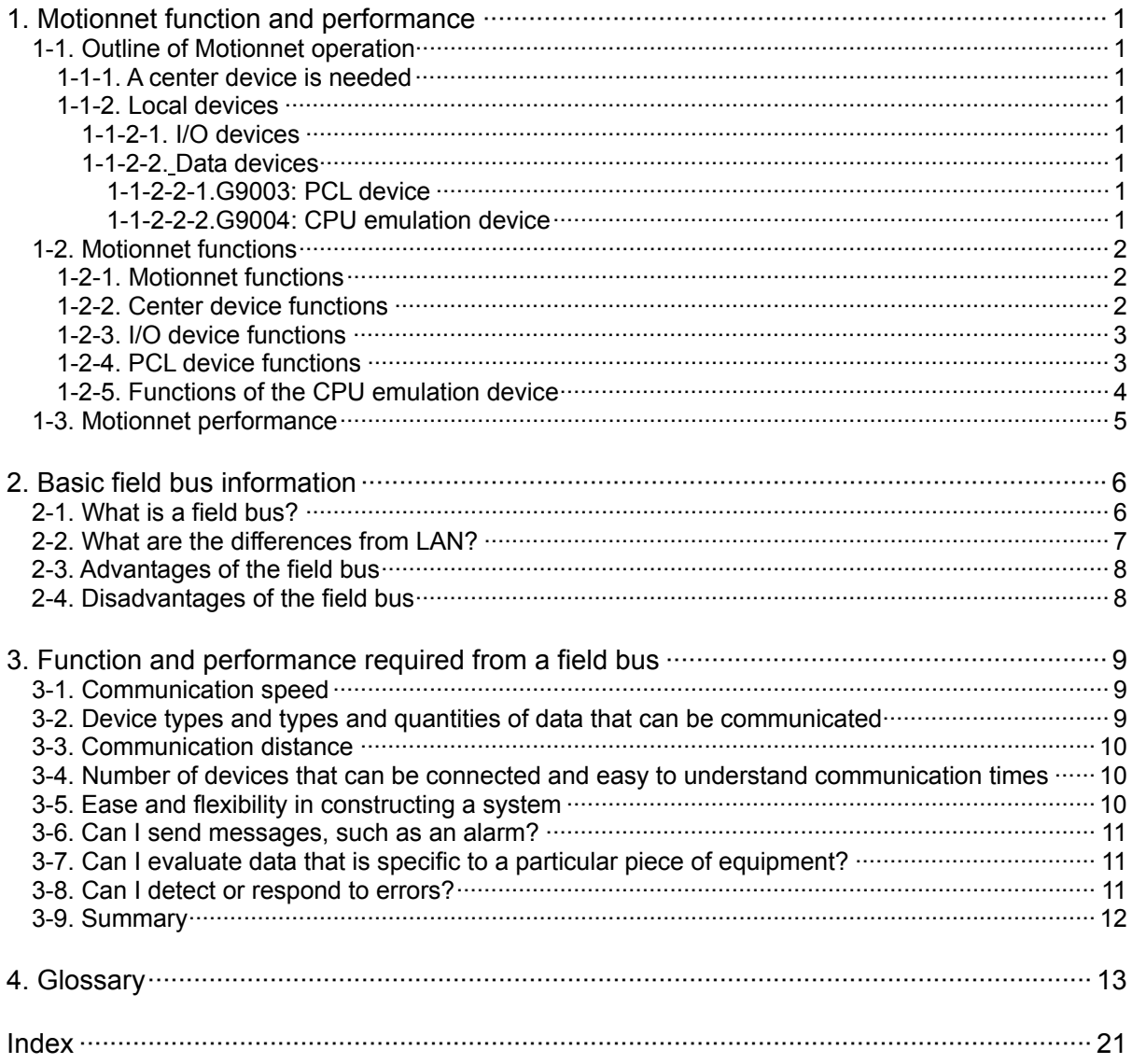

- Underlined terms in the text are defined in a glossary at the end of this booklet.
- The term LAN in this book refers to generally and widely used network systems using the TCP/IP protocol. Please note that it does not mean LAN in the more general sense.

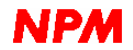

#### **1. Motionnet function and performance**

Motionnet functions and performance are described below. However, if you need basic knowledge about a field bus, first read the basic field bus information in section 2.

#### **1-1. Outline of Motionnet operation**

#### **1-1-1. A center device is needed**

Motionnet controls a bus using an LSI called a center device (model name: G9001).

The bus control system is a polling method. Without permission from the center device, a local device cannot put data on the bus (but it can receive data).

By centralizing control of the data on the bus as described, the communication time can be guaranteed.

However, a CPU is needed to control the center device,.

#### **1-1-2. Local devices**

Local devices in the Motionnet series can be connected to a bus controlled by a center device. Local devices are classified as either I/O devices or data devices.

### **1-1-2-1. I/O devices**

One I/O device is called the G9002.

One G9002 can control 32 input/output points. 8 points are grouped into one port. In other words, one I/O device controls 4 I/O ports.

Also, the G9002 can specify each port as a set of input or output points (one port = 8 points).

#### **1-1-2-2. Data devices**

A G9003 and a G9004 data device are available.

#### **1-1-2-2-1.G9003: PCL device**

The G9003 is a PCL device and can control a motor for one axis.

It has almost the same functions as an NPM PCL6045B, and it offers very advanced functions.

#### **1-1-2-2-2.G9004: CPU emulation device**

The G9004 is a CPU emulation device. It can imitate a CPU's operation. Based on instructions from a center device, the G9004 will imitate a CPU's data bus, address bus, and control signals. You can control a remote system just like it was next to you.

The G9004 can also communicate data between CPUs by changing its operation mode. (The G9004 can be connected to a CPU, which can communicate with a CPU connected to a Center device)

For details, see the user's manual for each device. Also refer to the guide "**Capabilities of Motionnet**."

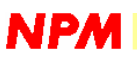

#### **1-2. Motionnet Functions**

#### **1-2-1. Motionnet Functions**

- Provides a communication protocol based on the RS485 standard.
- The proprietary communication protocol was created by NPM. Other systems can be constructed independently by users.
- Can communicate variable length data from 1 to 128 words (when a 16-bit CPU is used)
- An LSI center device (G9001) controls the bus.
- I/O wiring can be greatly reduced by using a G9002 I/O device.
- Motor control wiring can be reduced by using a G9003 PCL.
- Using a G9004 CPU emulation device reduces the wiring for general devices connected to a CPU. Data can be exchanged between CPUs by changing the G9004 mode.
- New devices can be added to the system while the system is operating.
- Systems can be isolated using pulse transformers.
- Motionnet communicates using half-duplex.
- A single 3.3V power supply is used. Even so, it can be connected to 5V devices.

#### **1-2-2. Center Device Functions**

- Monitors changes in the input status on any port. When there is a change, it can trigger an interrupt in the CPU.
- Monitors the operation status of PCL and CPU emulation devices. When there is a change, it can trigger an interrupt in the CPU.
- Can guarantee the communication cycle time for data exchange with an I/O device.
- If there is a device that cannot communicate, it can notify the CPU by triggering an interrupt.
- Automatically collects information about various devices connected on the bus.
- Stores sent and received data in separate RAM.
- Can access the port status of I/O devices and the operation status of other devices connected to the bus directly to the CPU (access to specific addresses). Therefore, you can control each device without needing to be aware of its location.
- Has two input terminals for receiving serial signals from the bus. It reduces the load on the bus when compared with one-line devices.

There is no difference in the software control method for using one or two terminals.

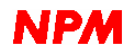

#### **1-2-3. I/O device functions**

- $\bullet$  Has 4 ports (1 port = 8 bits) for input/output.
- Each port can be set independently to input or output.
- The initial output status for ports assigned as outputs can be set specified during a reset.
- When communication is discontinued, the device can reset itself and return to its initial status. It can also latch the current status without a reset.

#### **1-2-4. PCL device functions**

- Performs various operations identical to those provided by NPM's other PCL products, such as continuous operation and positioning operation.
- Can provide constant speed operation, linear acceleration/deceleration, and S-curve acceleration/deceleration.
- Can change speed during operation (speed override).
- The target position can be changed during a positioning operation (target position override). If the motor has already passed over the newly specified position, the override function will stop the motor and return it to the correct position. A deceleration stop can be specified.
- Triangle drive prevention function is available (FH correction function). In positioning operations using small feed amounts, if the motor reaches the target position before the speed has increased to the maximum, this function automatically adjusts the maximum speed.
- Simultaneous starting and stopping of multiple devices is possible using external terminals.
- Can output a 2-phase stepper motor excitation sequence.
- Has three sets of comparators and can compare them with an internal counter. It provides a software limit function using two comparators.
- Can output pulse signals at a specified interval.
- Can decrease vibration while stopping by adding 2 backward and then 2 forward pulses.
- Can operate from a manual pulser input. Multiplying and division functions are available with a pulser input.
- Has an out-of-step detection function for stepper motors.
- Various types of output pulses can be selected
- An idling pulse output function is available to prevent an out-of-step condition.
- Can perform various operations using mechanical inputs (end limit, rampdown, and zero positioning)
- Has a servomotor interface.
- Has an emergency stop function (external terminal or software command)
- When communication stops, it can reset itself and return to its initial state.

The device can also latch the current status without being reset. In this case, please note that the motor may keep rotating.

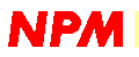

#### **1-2-5. Functions of the CPU emulation device**

- Can control general CPU peripheral devices (under instructions from a center device).
- Can be operated by a special 6809 CPU.
- By installing a CPU to control this device, it can communicate data to the CPU controlling the center device (communication between CPUs).
- When communication is discontinued, the device resets itself and returns to initial its status. It can also latch the current status without a reset.
- It can do the following with peripheral devices.
	- (1) Read and write data sequentially to the same address.
	- (2) Read and write data to sequential addresses by incrementing from a specified address.
	- (3) Read and write data to sequential addresses by decrementing from a specified address.
	- (4) Allows the number of sequential read/writes to be set from 1 to 17.

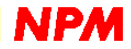

## **1-3. Motionnet performance**

NPM's Motionnet field bus performance is shown below.

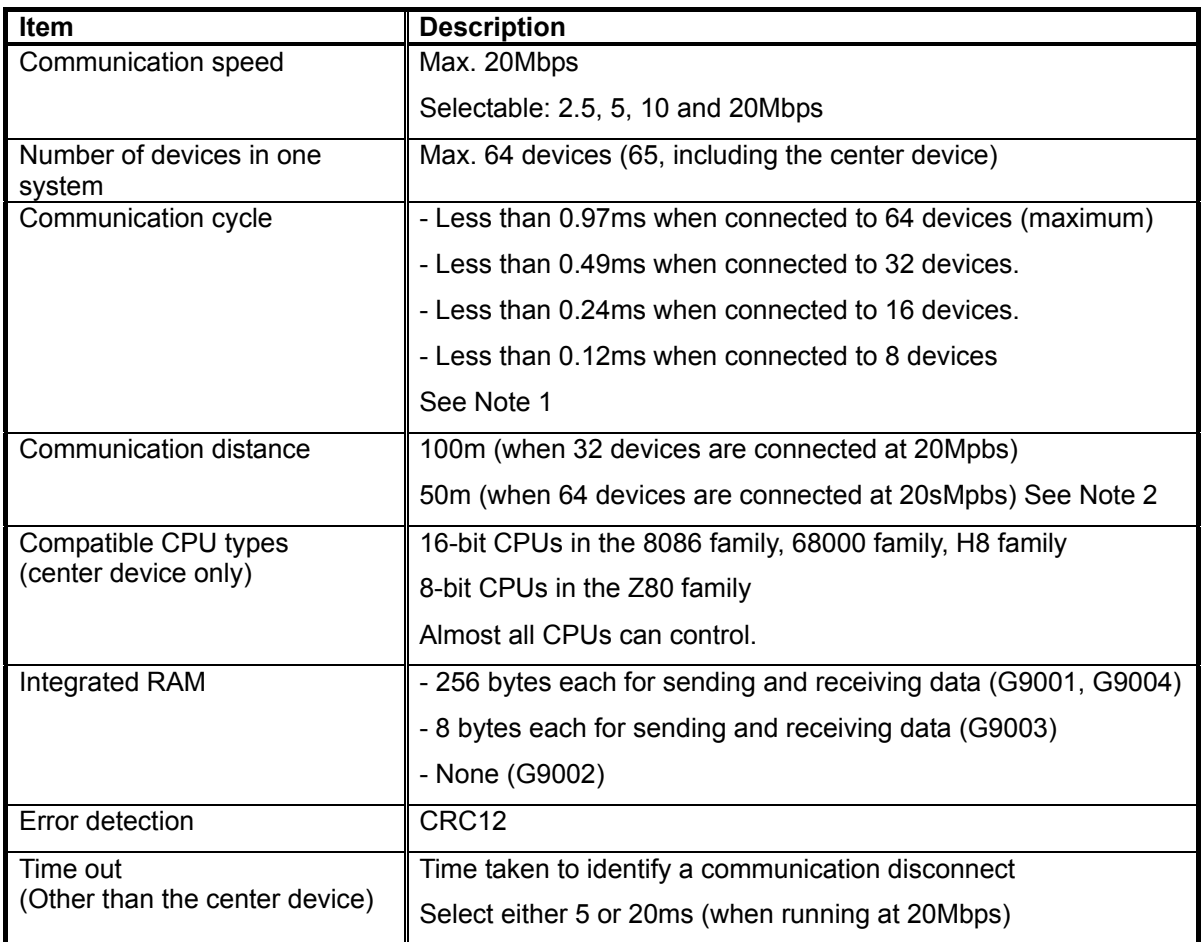

Note 1: This is only true when using cyclic communication.

When a communication error occurs, the value will be larger than this.

Note 2: The values are true in an ideal environment.

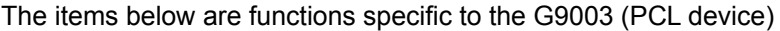

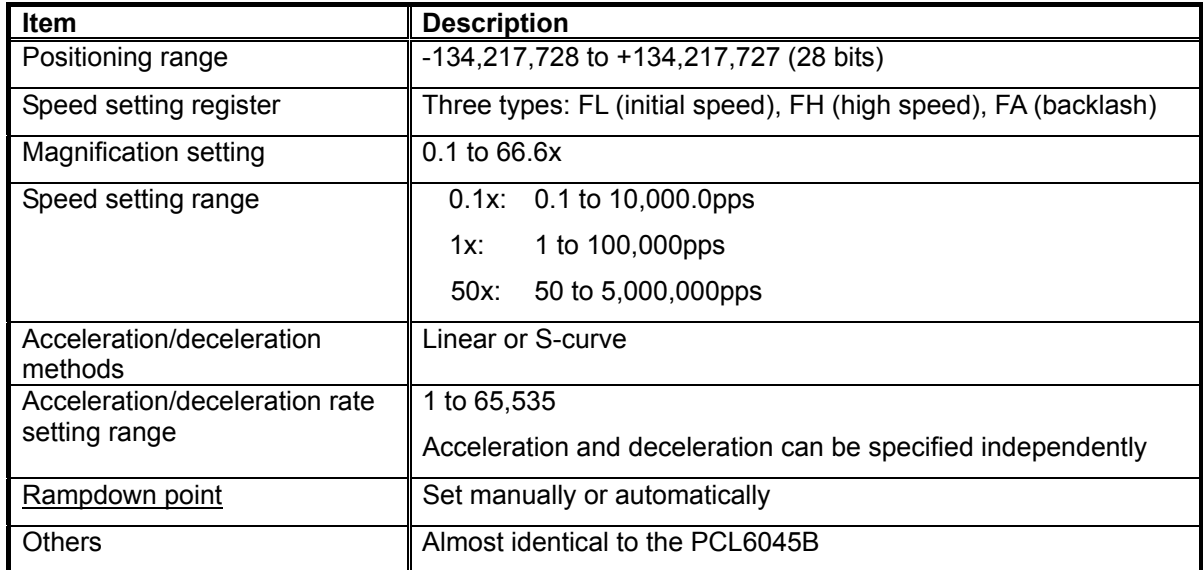

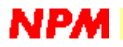

#### **2. Basic field bus information**

Motionnet is compatible with existing field bus technology and products. What follows is a basic description of a field bus.

If you are familiar with field bus operation, please skip this section.

#### **2-1. What is a field bus?**

The general definition of a field bus is as follows.

Field bus

A digital communication method used for communication between equipment such as transmitters, operating devices, and local controllers over a multi-drop, serial communication data bus.

In short, it is a method for the mutual exchange of data and instructions between devices and controller and to communicate the operating status of equipment in factories over a single cable.

Serial communication is a method for sending data one bit at a time over a communication line. The advantages of serial communication are described later.

In the following discussion, you may think of a bus as the cable used for this communication. The cable consists of two (a twisted pair) or three thin wires that are twisted together. The serial signals are transmitted over these twisted wires.

The meaning of multi-drop is given in the name. In serial communication, multiple equipment is connected to a single cable (the bus). The figure below shows a multi-drop arrangement.

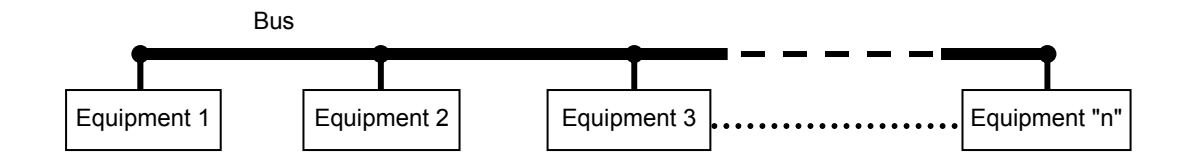

Because many pieces of equipment are hanging on a single bus, it is called multi-drop. The bus shown above is also referred to as a data bus.

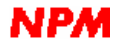

#### **2-2. What are the differences from LAN?**

When we looked up LAN on the Internet, we found the following explanation.

#### LAN (Local Area Network)

A network to connect computers and printers in one building for the exchange of data using twisted wires, coaxial cables, or optical fibers.

Twisted wires, coaxial cables, and optical fibers are types of cables. These cables handle serial signals. If we change "in one building" to "in a factory," the definition is that of a field bus.

The cable network is virtually identical but their uses are very different.

Every LAN has specifications that allow it to be used for many purposes. The communication speed can be as high as 100Mbps. Bps is the number of bits that can be sent in one second. 100 Mbps means the transfer of 100Mbits of data per second. This is only a theoretical value. (See the coffee break note.) However, there is no need for highly sophisticated knowledge to make connections between personal computers. Someone has said that the advantage of a LAN is the ability to share. For example, personal computers connected through a LAN can share their hard disks with each other.

This sharing function is very convenient. But the field bus does not have the ability to share. This is because a center device controls all of the resources in a field bus and the functions that are offered are limited to the minimum requirements.

The two types of LAN can be compared as follows.

A LAN that is used to share resources is flexible and it must be powerful to support the sharing. Because it supports many different functions and purposes, it is subject to instability and slowing down with the load

On the other hand, a field bus LAN has only the minimum required functions. It has a faster response and is cheap. The CPU for a field bus runs without interruption. Most important of all, is its high reliability.

So the field bus has special standards that are different from general purpose LANs, such as guaranteed communication times and strong rejection of noise.

Recently, products have been offered that allow communication between equipment that uses a general purpose LAN standard, so it may be possible to construct a field bus using an ordinary LAN in theory. But systems that need guaranteed communication times cannot use these types of products.

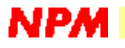

#### **2-3. Advantages of the field bus**

The single greatest advantage of the field bus may be that it reduces wiring costs and installation time.

In older factories, the wiring between equipment was based on individual control environments for each set of equipment. On set of wires for one switch, and one set of wires for a bulb to indicate operation. As systems became complicated, the wiring also became more complicated. Complicated wiring is much more difficult to maintain and leads to more wiring mistakes

In order to resolve these problems, a field bus is needed to reduce the number of wires and unnecessary complication.

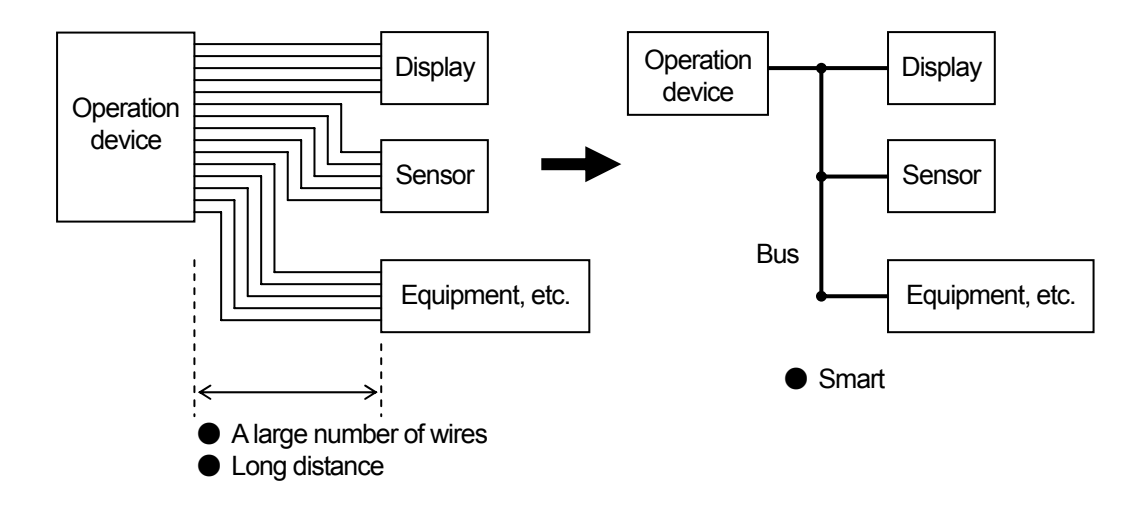

Historically, there have been a large number of wires for signal lines to connect equipment. By making the signals on these lines digital and putting them on a single cable, the number of wires decreases dramatically and it is much easier to maintain.

This **digitized, serial-signals on one cable technology** is the essence of the field bus.

#### **2-4. Disadvantages of the field bus**

Of course, the field bus has disadvantages.

Basically, one single cable is used and if this cable is damaged, the whole system will shut down. Removing one connector stops all communication.

In addition, electrical noise may make it difficult to communicate.

When sending data, there is a necessary delay. Since the field bus sends each set of data in sequence, there is no direct 1:1 communication between connected equipment. It can happen that changes in a signal condition after the data is sent cannot not be ignored.

These disadvantages cannot be eliminated when using a field bus. However, some careful thought when constructing a system can minimize these disadvantages.

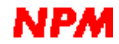

#### **3. Function and performance required from a field bus**

A field bus is not a general purpose product. (For example, Windows is a general-purpose OS and it is designed to offer a variety of operations. Thus, functions that some users will never need are still included.) Therefore, depending upon the application where a field bus is used, the functions and performance that are required will vary.

This means that each user has to analyze the application and environment and select a field bus that matches the conditions of his/her system. This section gives a rough summation of items required in a field bus.

#### **3-1. Communication speed**

Most field buses give a speed in bps. This is the number of bits of data that can be sent in one second.

Simply put, the larger this value is the higher communication speed the data bus will have. However, high speed does not necessarily mean the effective transfer of data. For more about this problem, see the next section.

#### Coffee break Does 1Mbps mean I can send 1Mbits of data per second?

Figures such as the data transfer speed given in the G9000 series user's manual express the speeds used for data transfer. Please note that signals sent through cables contain other information in addition to the data.

These include addresses to indicate the target device and CRC codes for error checking. Sometimes this kind of information data is larger than the operation data. Also, there are blank periods with no signals between communications.

Therefore, even though 1Mbps is specified, it does not mean that the system is always sending 1Mbits of data per second.

#### **3-2. Device types and types and quantities of data that can be communicated**

What type of devices can be connected to a field bus?

The most ordinary devices have simple input/output ports. These are used to input information from sensors and output information to LEDs. This is called one bit per point (for example one switch and one LED are one point). No matter how many of these points there are, the data bus can exchange the information they contain.

In addition to I/O ports, there are devices for driving a motor, or that may be controlled by a CPU. Communication with these devices may be different from that needed for the ports described above. This communication may contain operating instructions or results from a process.

To communicate with the input/output ports, a field bus can exchange data for each port with only a small amount of data. For the other equipment, larger amounts of data need to be communicated.

As previously described, the field bus must be considered to see if it has useful functions that match the needs of the equipment and the environment.

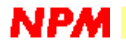

#### **3-3. Communication distance**

It is normal to have faster communication speeds over shorter communication distances. To meet the requirements for both longer distances and faster speeds is difficult. There are some products that are available which use optical fiber cables and relay devices along the way.

There are also many field bus products that can be used after reducing the communication speed. Please consider both the distance and speed when selecting field bus products.

#### Coffee break Mystery of ADSL

ADSL, widely found in homes, is a type of data communication technology.

You may have heard advertising that promises high communication speeds of 12Mbps and reliable communication within 2km.

If you are thinking: "12Mbps over 2km is wonderful," wait a moment. ADSL uses a large bandwidth and modulated signals (analog not digital signals). To install and maintain this equipment, you need a lot of knowledge and expensive equipment. Therefore, in general, you cannot use ADSL technology for a field bus.

In addition, the signals are actually attenuated along the way and you only get real communication speeds of 1 to 2Mbps.

## **3-4. Number of devices that can be connected and easy to understand communication times**

If a lot of equipment is connected to one bus, it can save money. However, the need to develop programs and the maintenance of a single bus may be a disadvantage. Furthermore, by connecting lots of equipment, the access time for any one piece of equipment will be delayed. To solve this problem, one solution is to make separate buses and improve the communication cycle time.

In brief, the number of devices that can be connected is not the only item to look at. How long is a cycle, can a system access all the connected equipment, and can this time be calculated easily are more important in many cases.

In this connection, the calculation of the communication cycle time on an ordinary LAN is almost impossible (although the number of devices that can be connected is limitless).

#### **3-5. Ease and flexibility in constructing a system**

The simplest way to construct a real system is to purchase commercially available equipment that is compatible with a certain type of field bus and then connect it. Since the equipment is already designed, you only have to concentrate on designing the software.

However, this way you can only use products supported by the field bus you selected. Furthermore, you have to design your system to match the field bus you purchased. This means that your product cannot provide features that are distinct from the offerings of your competitors.

If you want to construct your own unique system, you have to purchase products that are available as parts or even at the component level. In this case, the ease of use of these components will be a primary factor.

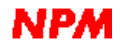

#### **3-6. Can I send messages, such as an alarm?**

Sometimes, equipment connected to the bus may need to be monitored.

Monitoring may vary from a single notice of a status change, to a notification of a specific error in a specific piece of equipment.

#### **3-7. Can I evaluate data that is specific to a particular piece of equipment?**

If the system can obtain information easily, such as what equipment is connected to the bus and what address is used by a piece of equipment, these features are very useful when constructing a system.

#### **3-8. Can I detect or respond to errors?**

It is also important whether equipment connected to the bus can detect and respond to errors. Even when there is no CPU, the system may be required to respond to an error.

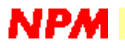

#### **3-9. Summary**

Along the descriptions by now, let's pick up functions and Motionnet performance.

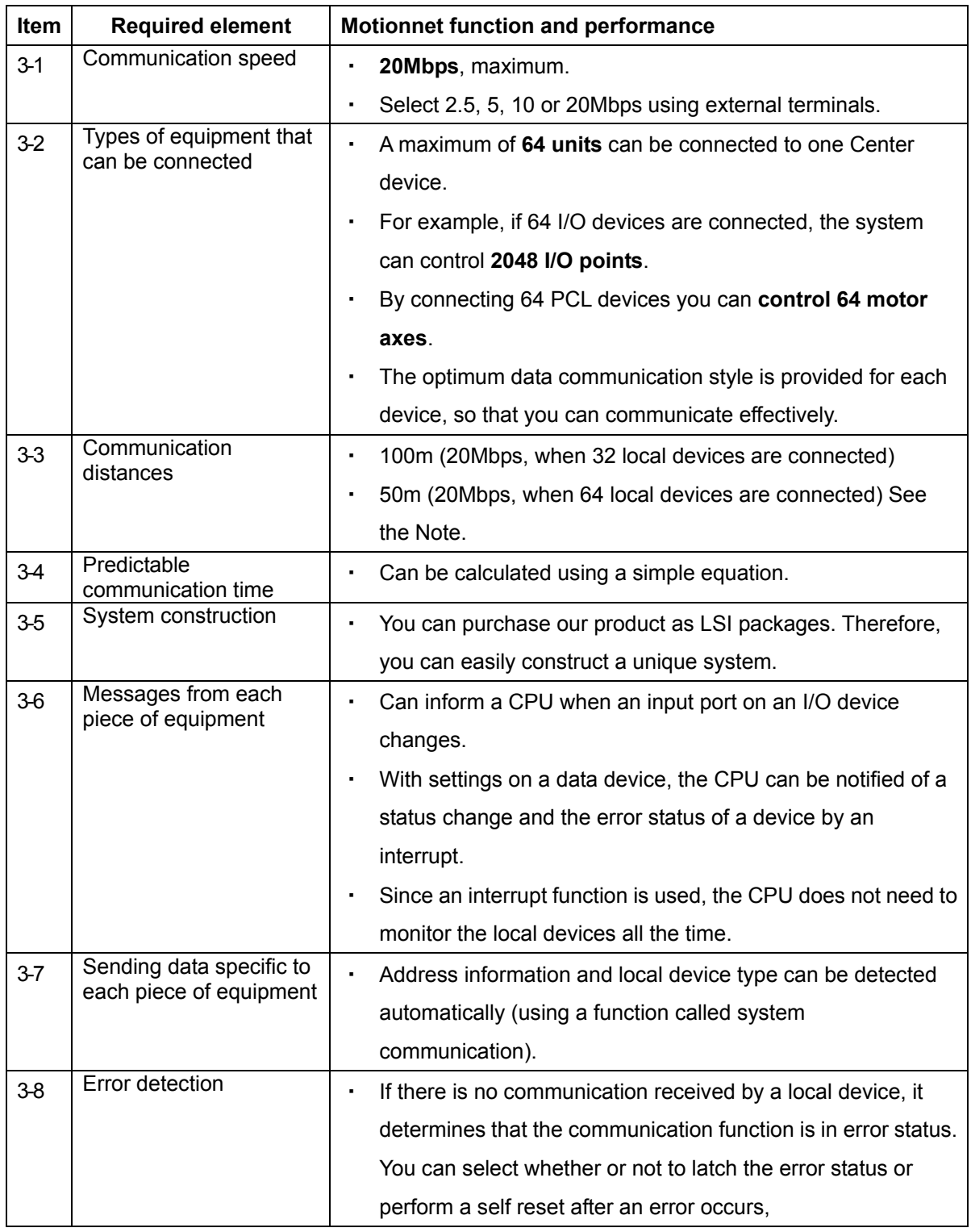

Item numbers in the item column above refer to the section number of the earlier descriptions. For more detailed specifications, please refer to the user's manuals for the G9000 series.

Note: Value in ideal environment and conditions.

**NPM** 

## **4. Glossary**

The terms below are arranged in alphabetical order.

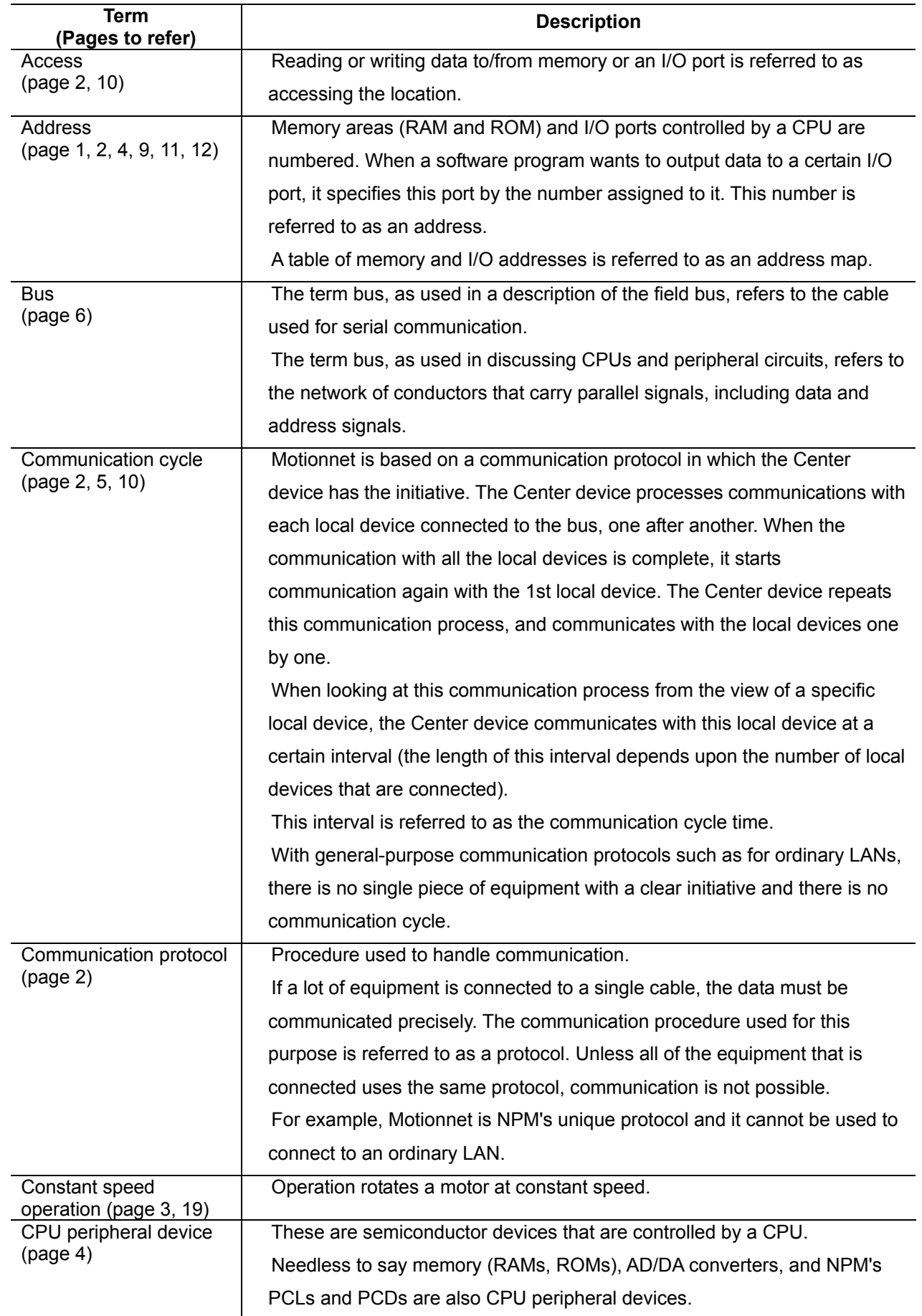

**NPM** 

**Glossary** 

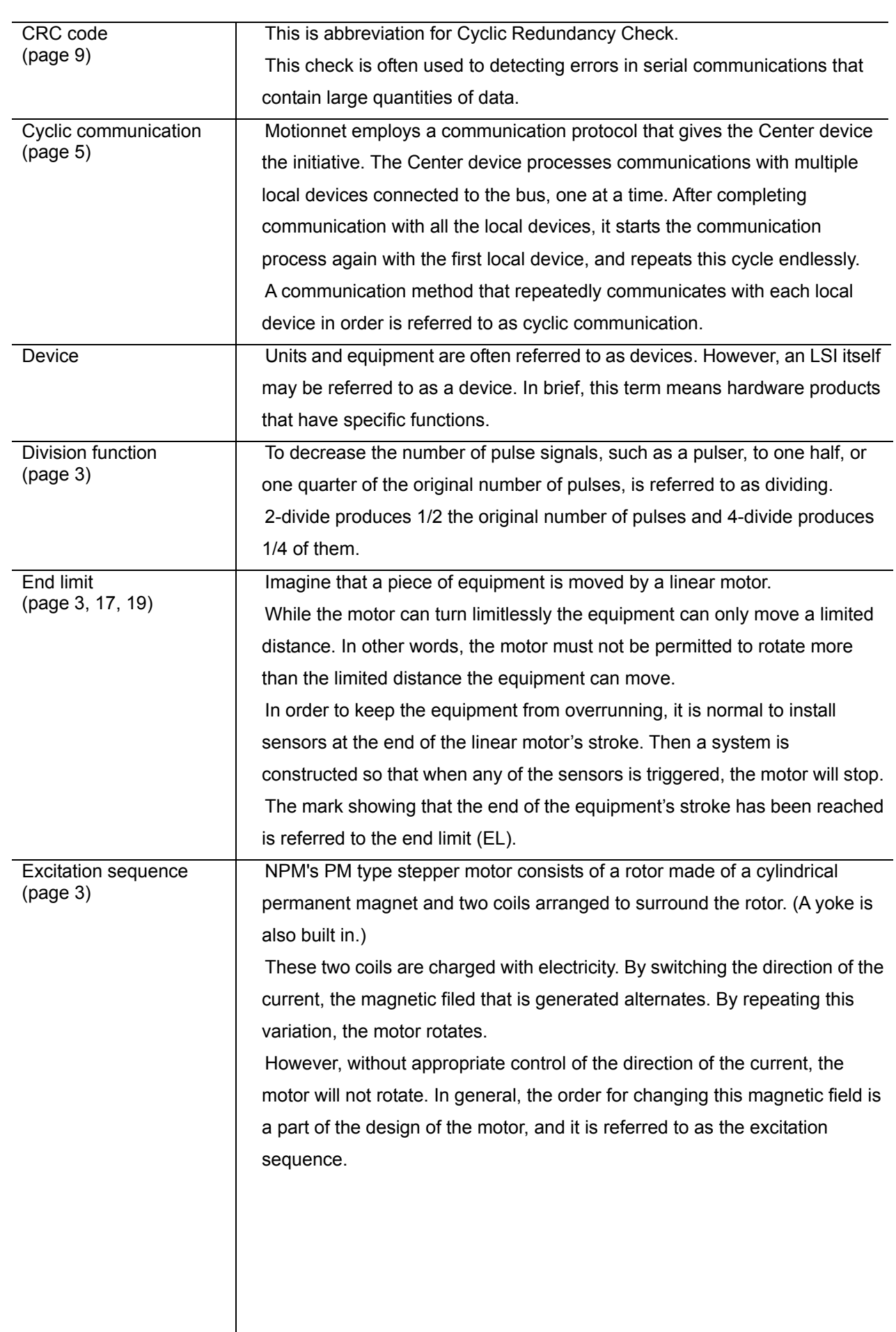

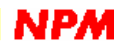

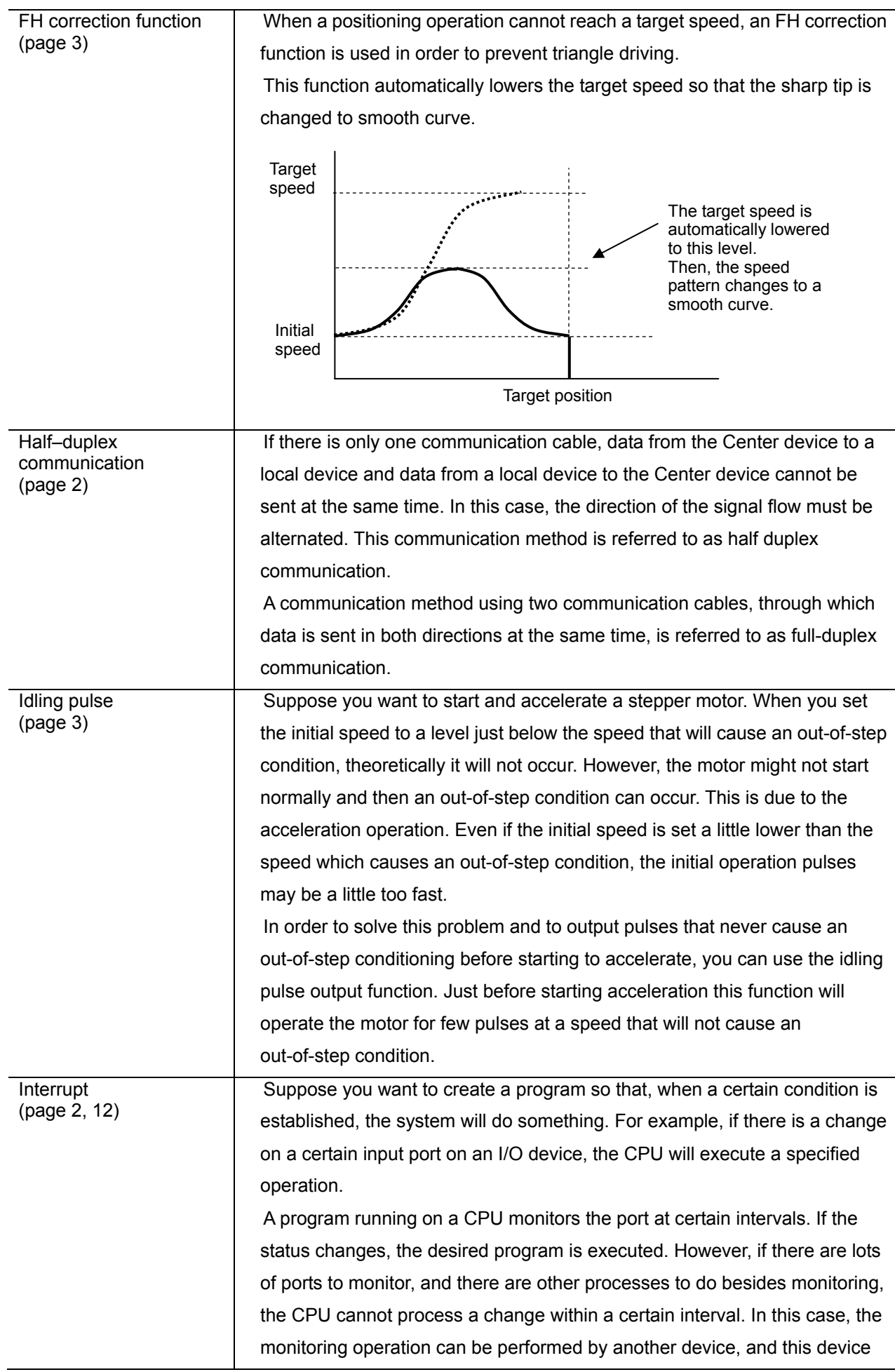

## **Glossary**

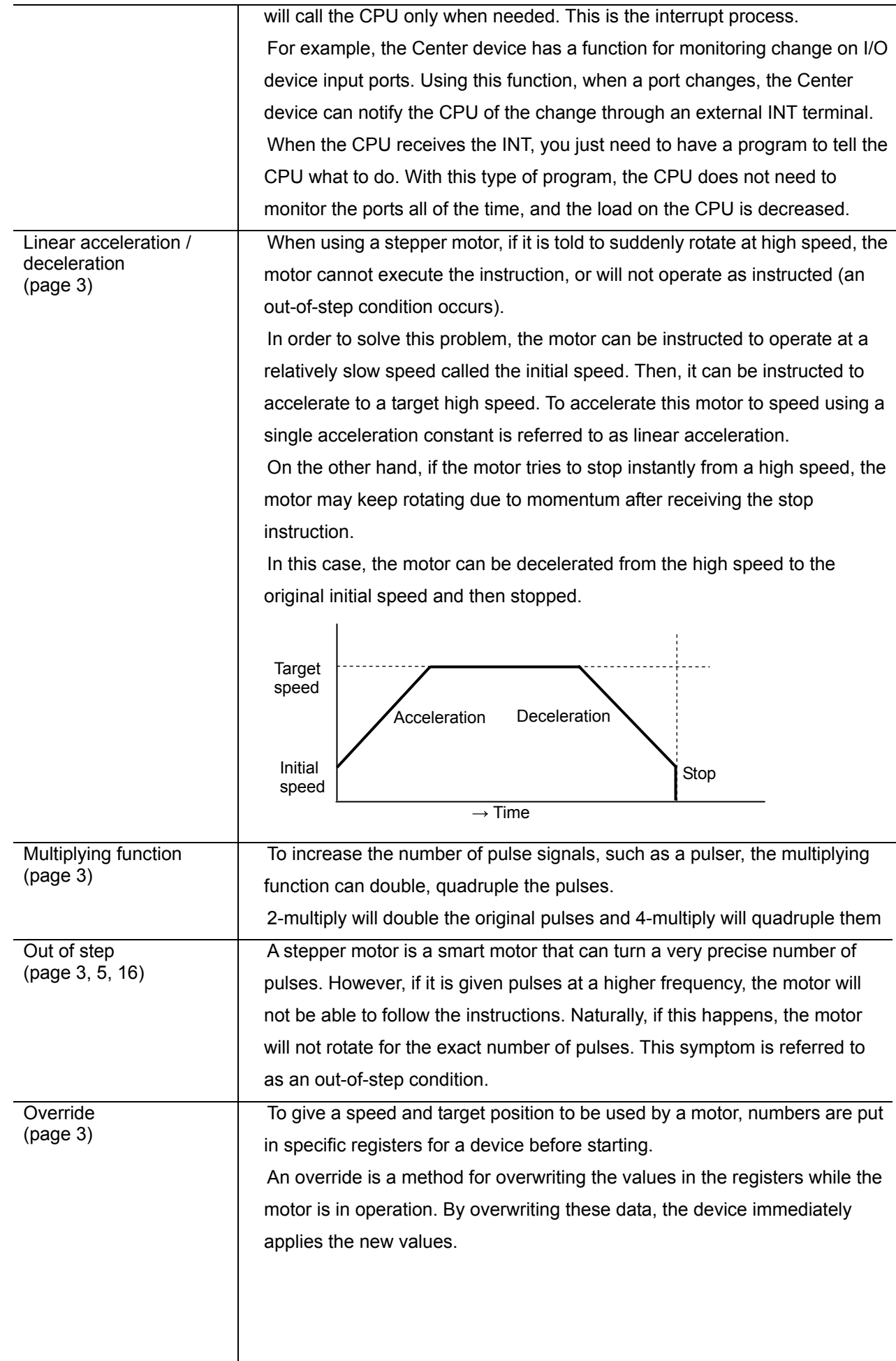

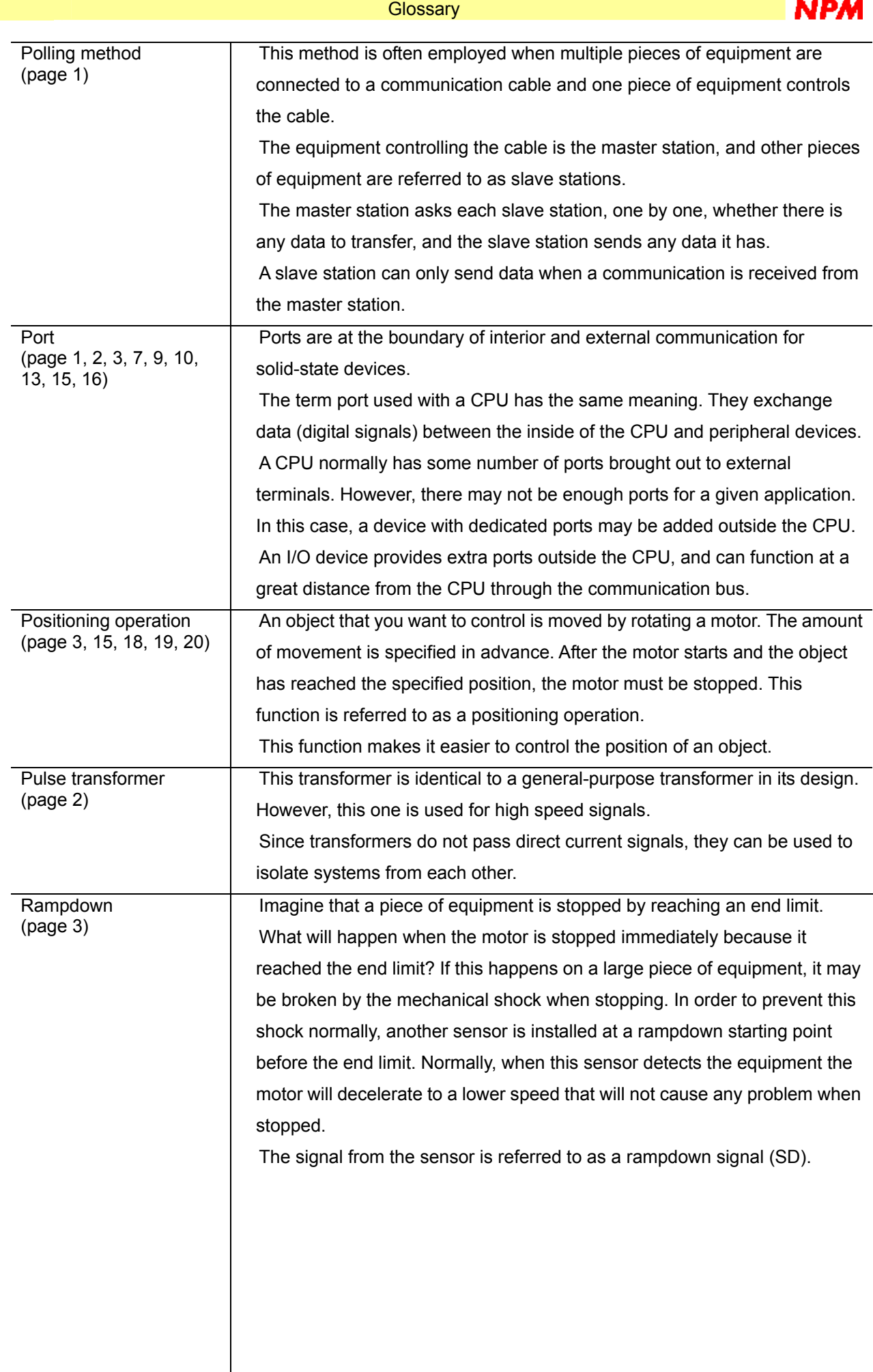

a a a

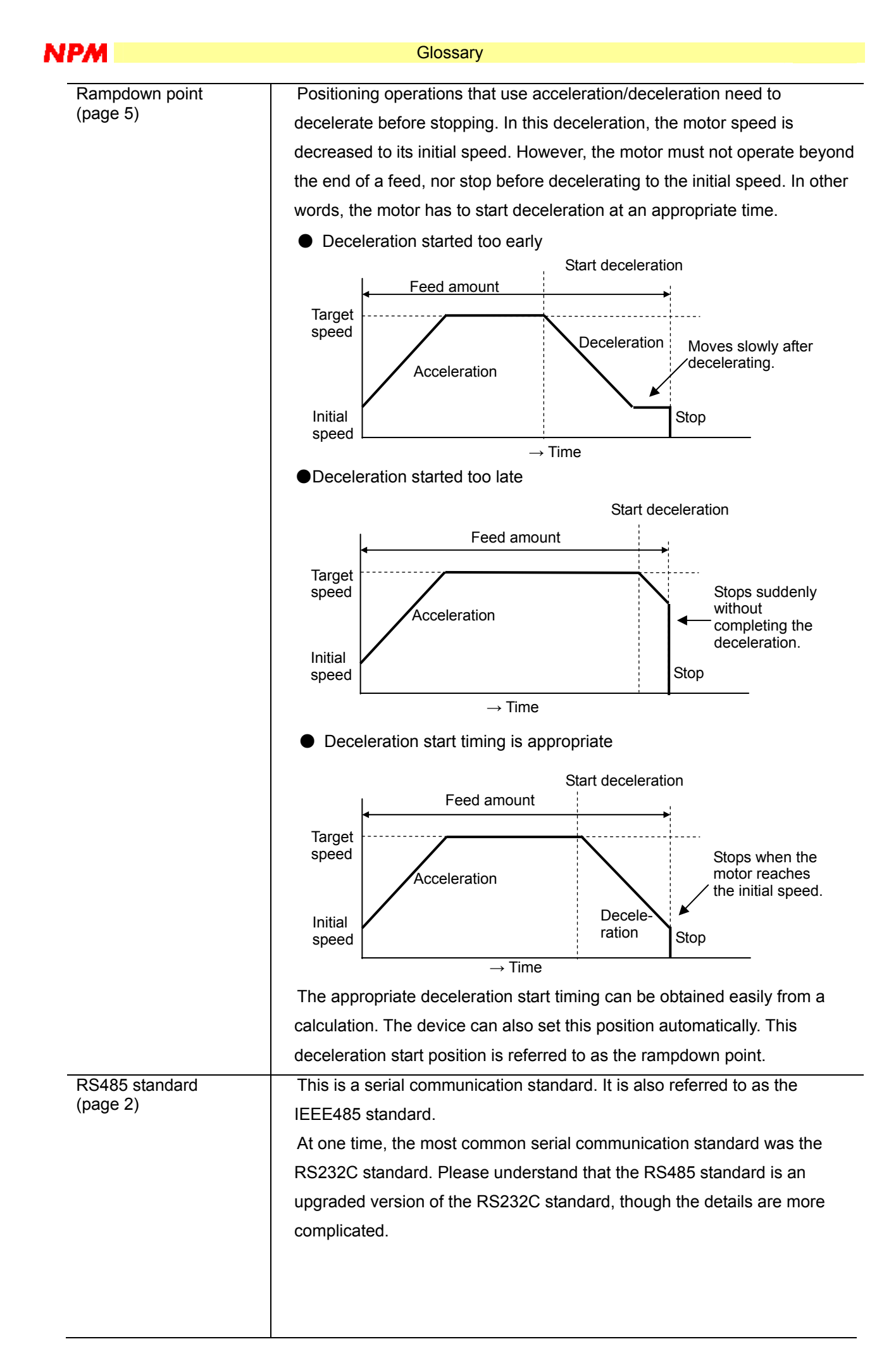

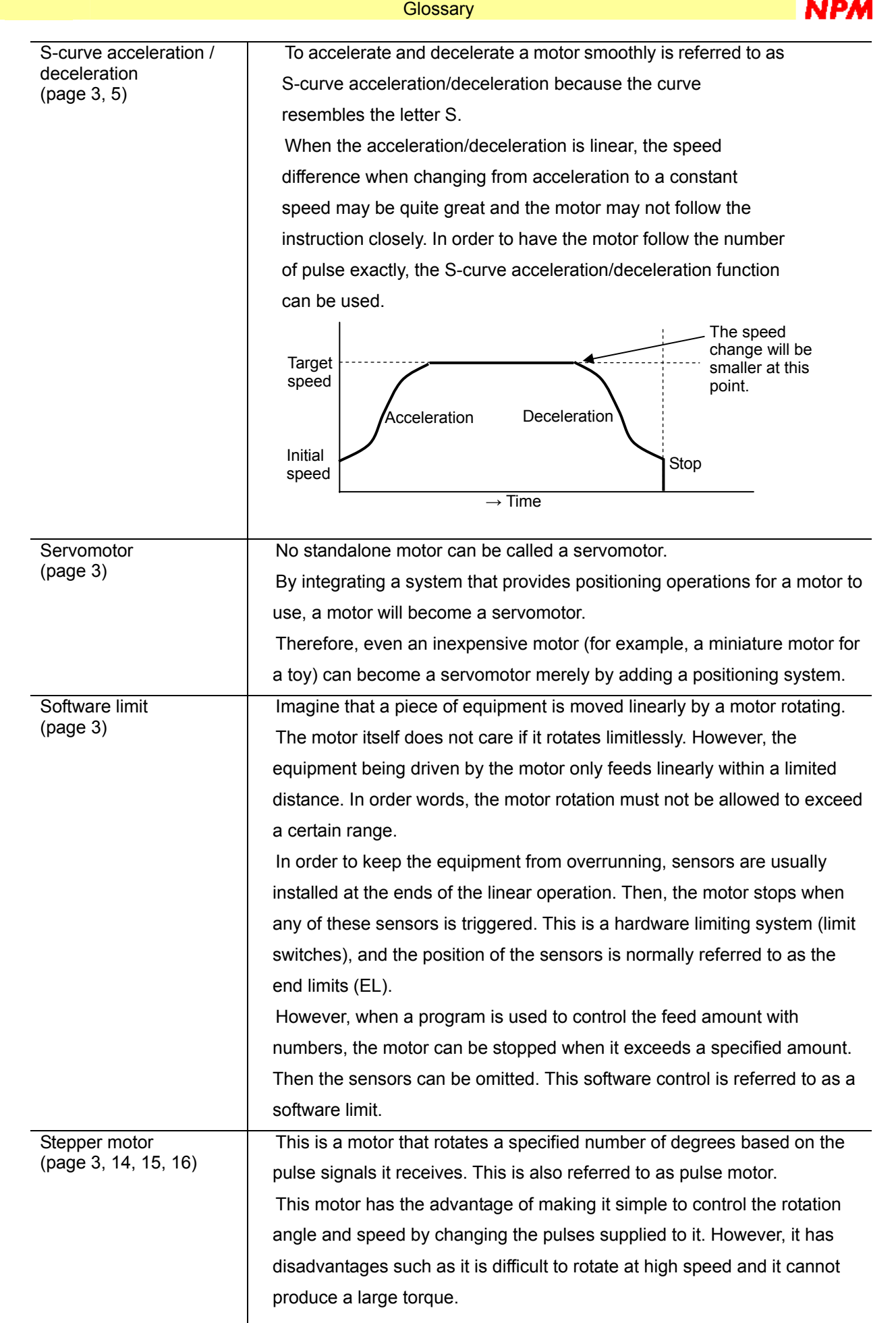

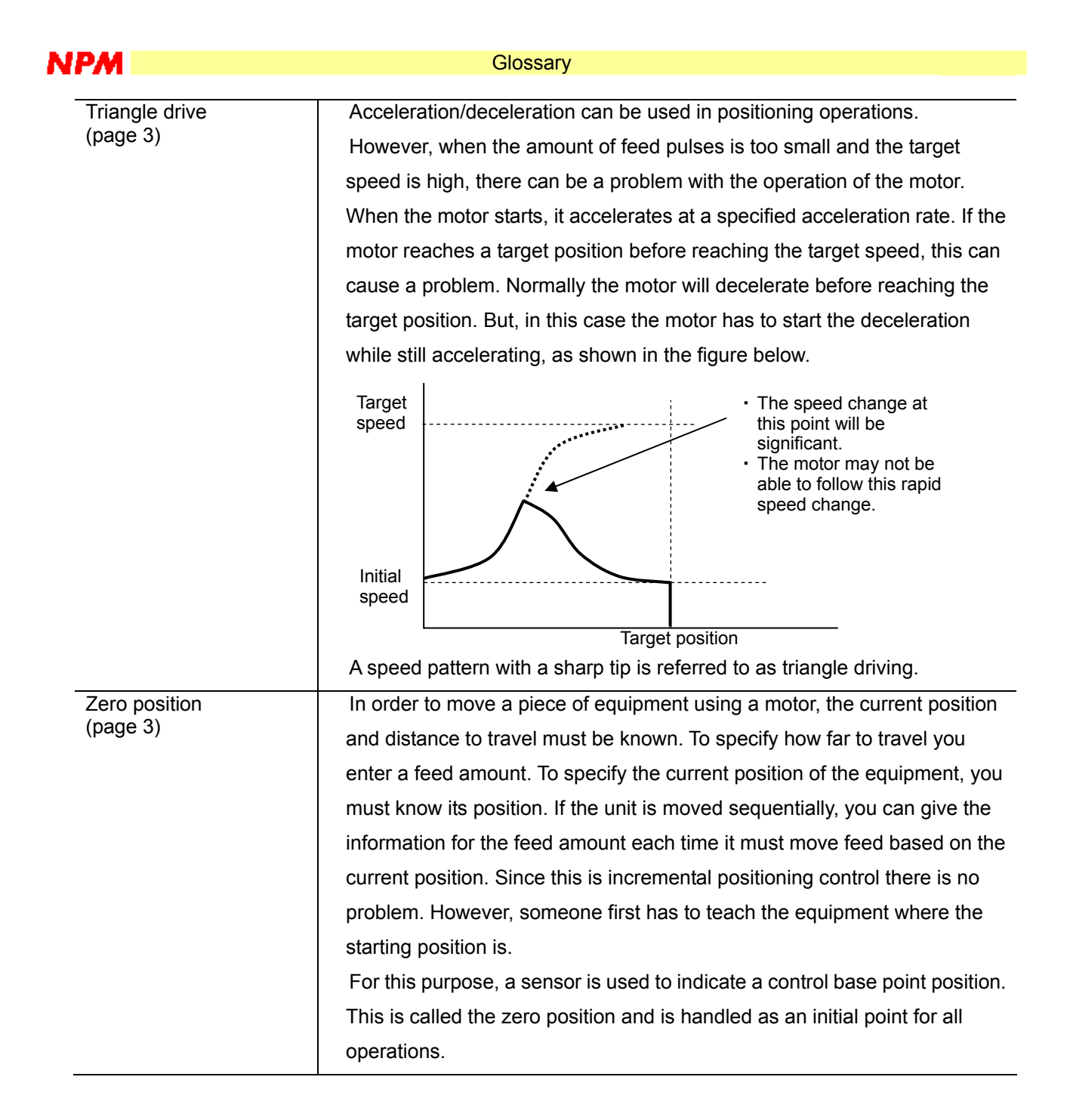

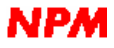

## **Index**

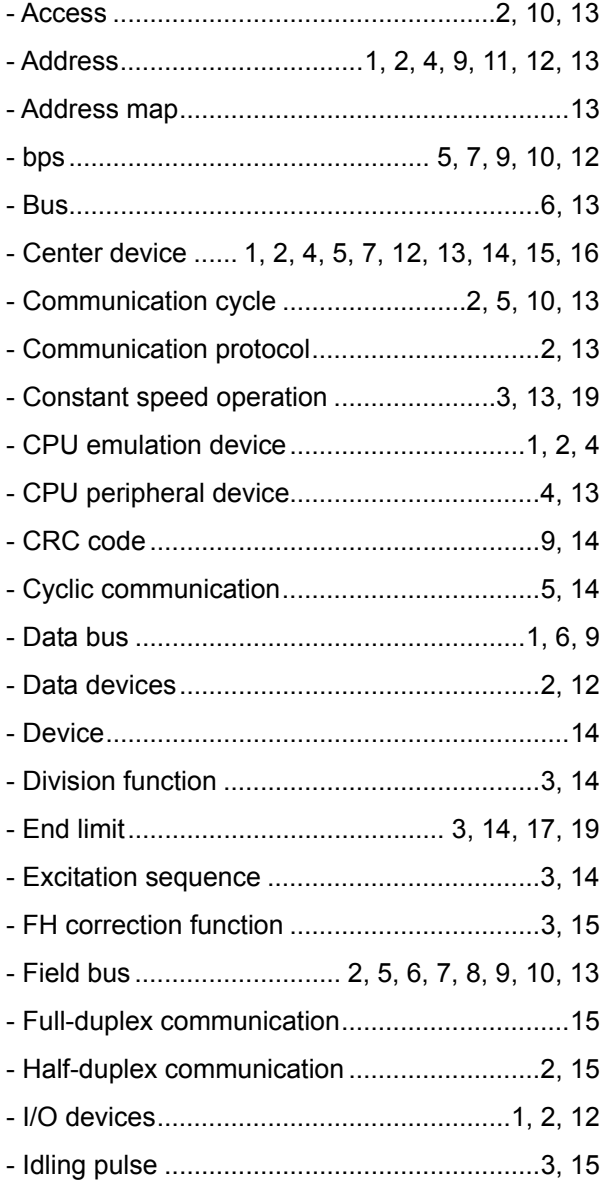

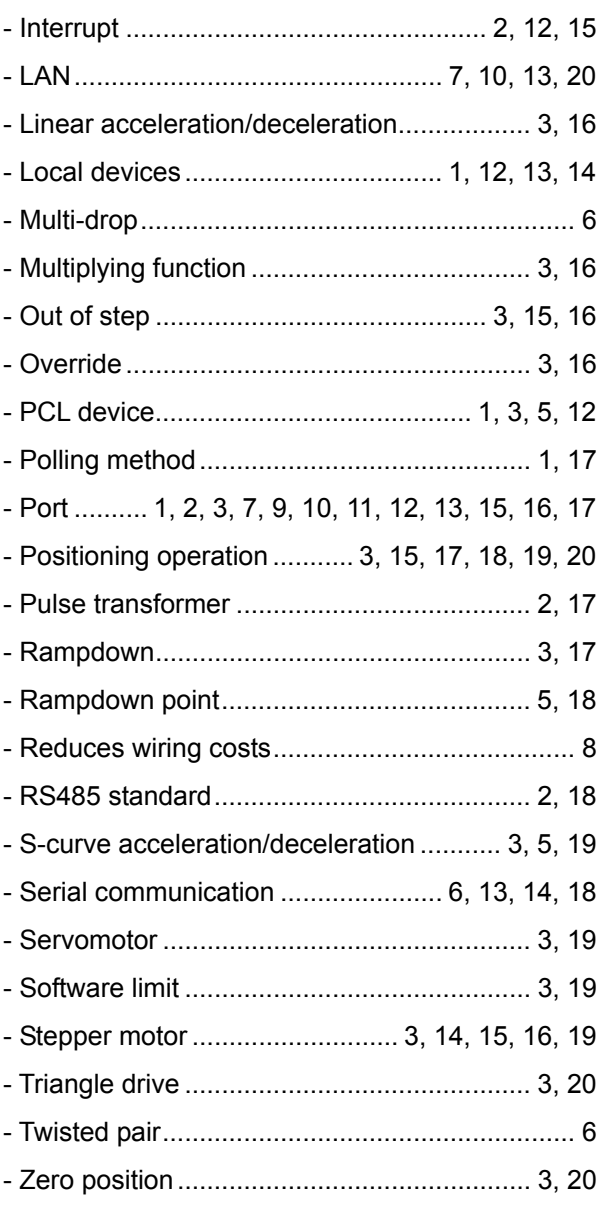

Created on April 12, 2004 No. DZ10002-0